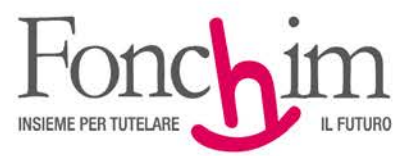

**CIRCOLARE N. 3 – FEBBRAIO 2017** Alle Aziende associate - loro sedi c.a. Ufficio Amministrazione del Personale c.a. RSU interne

Milano, 14 febbraio 2017

## **OGGETTO: PREMI DI RISULTATO (Legge di Bilancio 2017, Art.1, comma 160)**

Come senz'altro già noto, per effetto delle previsioni di cui all'art 1, comma 160 della Legge di Bilancio 2017, i contributi versati a Fonchim in sostituzione (in tutto o in parte) dei premi di risultato di ammontare variabile<sup>[1](#page-0-0)</sup>, nonché delle somme erogate sotto forma di partecipazione agli utili dell'impresa:

- non concorrono a formare il reddito di lavoro dipendente, né sono soggetti all'imposta sostitutiva del 10%;
- non concorrono a formare la parte imponibile delle prestazioni pensionistiche complementari ai fini dell'applicazione della ritenuta di imposta.

Al fine di consentire una corretta gestione della predetta contribuzione, all'atto della corresponsione al Fondo essa dovrà essere inserita, per ciascun aderente interessato, in un apposito campo della distinta contributiva mensile denominato "contribuzione premio di risultato" e versata congiuntamente alla restante contribuzione nei termini e con le modalità già in vigore.

Si allega (all. 1) il nuovo tracciato record integrale della distinta di contribuzione con l'evidenza (in colore giallo) del nuovo campo da valorizzare in caso di versamento di contribuzione in sostituzione del premio di risultato.

A fini operativi si precisa che le aziende non interessate dalla contribuzione a Fonchim di somme in sostituzione di premi di risultato possono continuare a utilizzare il vecchio tracciato record, in caso contrario occorre necessariamente passare al nuovo tracciato utilizzabile dalla contribuzione del mese di febbraio.

Nell'apposita sezione del sito internet del Fondo (Modulistica- tracciati per distinte) è scaricabile il tracciato Txt già allegato e la versione aggiornata del file "Creazione distinta con file di Excel".

Ai sensi delle previsioni statutarie e regolamentari del Fondo, in conformità a quanto previsto dalla normativa di settore, la possibilità di versare a Fonchim ulteriore contribuzione in sostituzione (totale o parziale) del premio di risultato sussiste unicamente per coloro che risultano già aderenti al Fondo pensione.

Cordiali Saluti.

FONCHIM f.to Il Presidente prof. Adriano Propersi

All. c.s.

<span id="page-0-0"></span> <sup>1</sup> "*la cui corresponsione sia legata ad incrementi di produttività, redditività, qualità, efficienza ed innovazione, misurabili e verificabili sulla base di criteri definiti con il Decreto di cui al comma 188" (Cfr. art. 1, comma 182, Legge 28 dicembre 2015 n° 208).*

# **ALLEGATO 1**

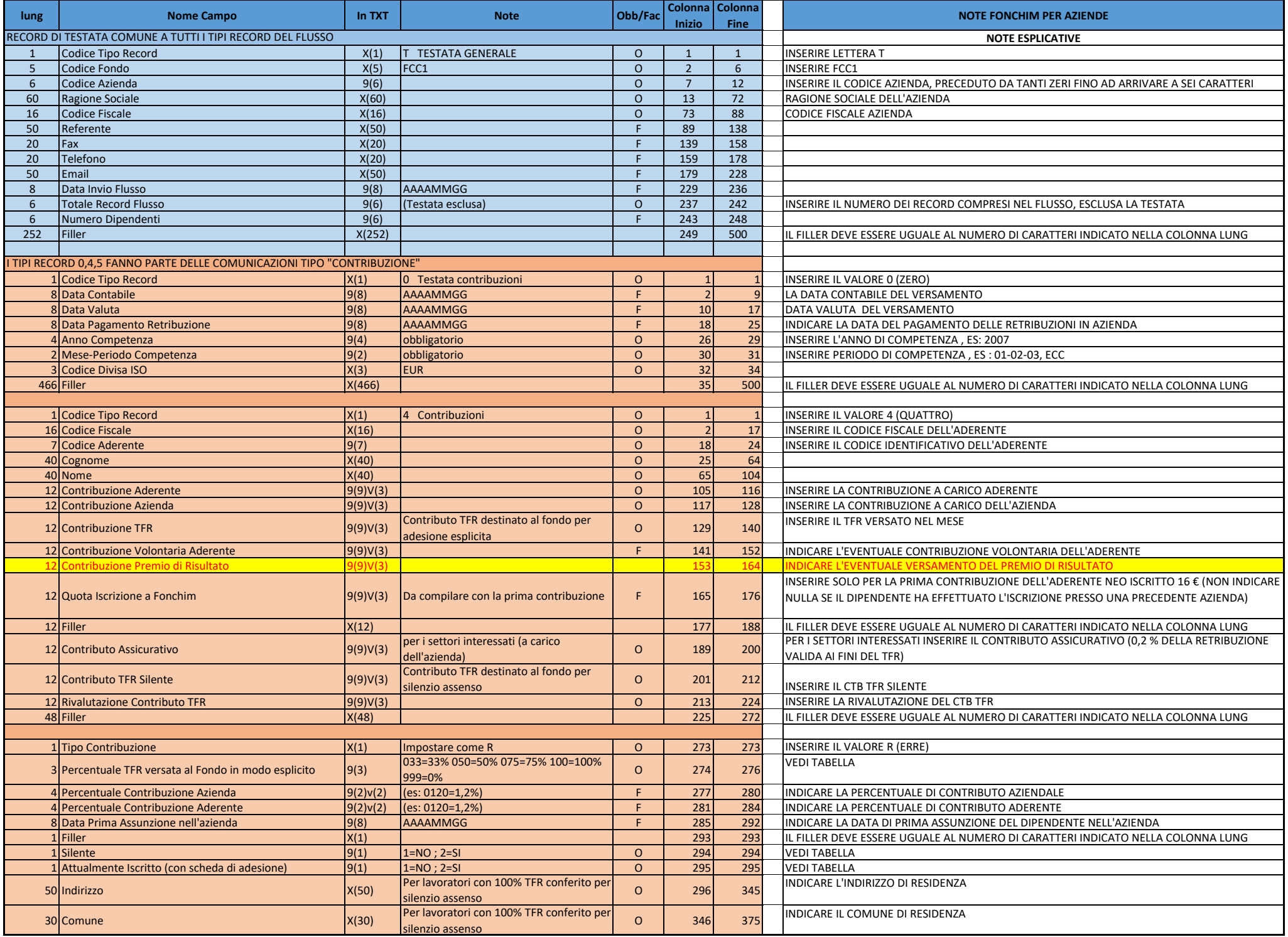

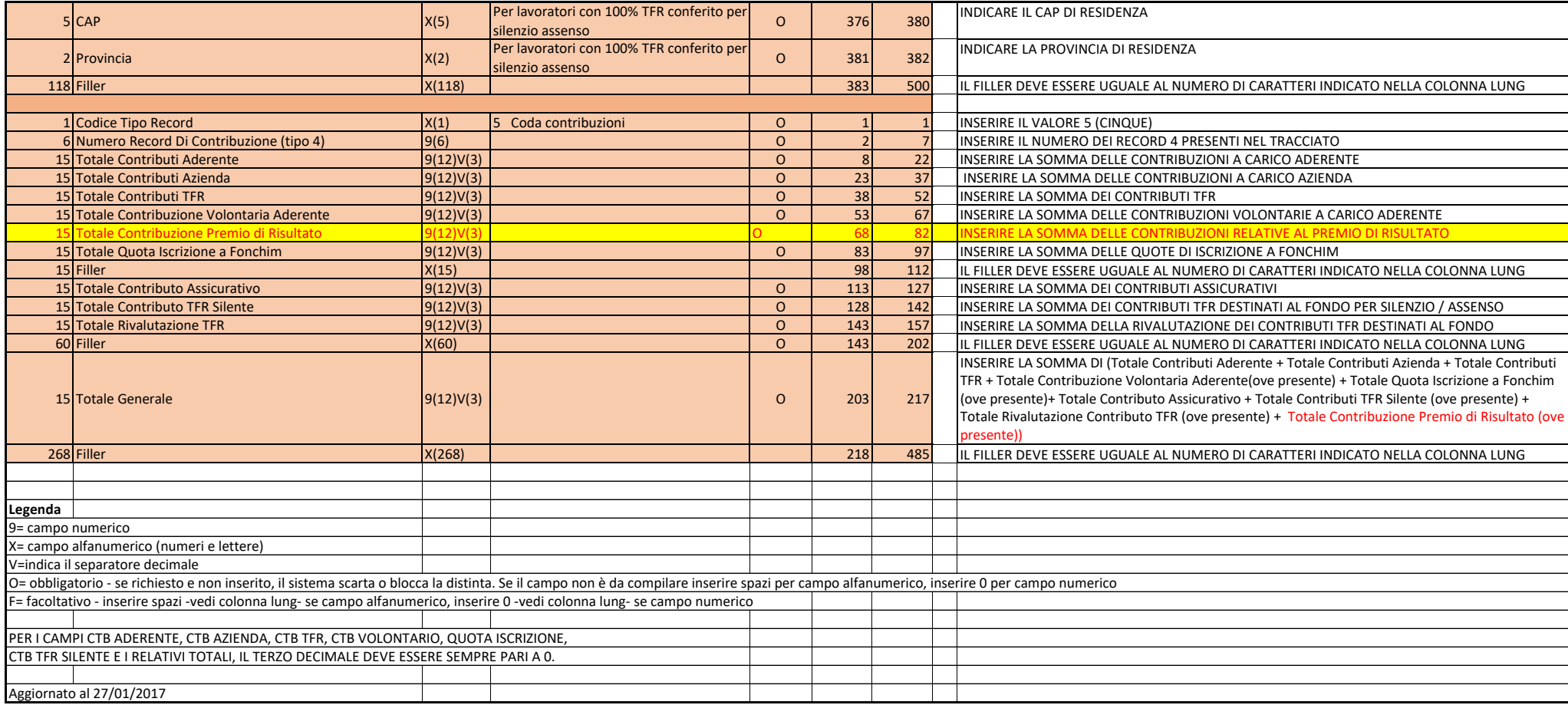

#### **SILENTE = ADERENTE CHE VERSA TUTTO O PARTE DEL TFR PER SILENZIO ASSENSO. IN DISTINTA CHI VERSA TFR SILENTE E' INDICATO CON 2 NELL'APPOSITA CELLA, CON 1 SE NON VERSA DEL TFR SILENTE**

### **PER TUTTI GLI ADERENTI E PER TUTTE LE AZIENDE**

**FINO AL 01/07/2007 NON PUO' ESSERCI TFR VERSATO PER SILENZIO ASSENSO. LE VOCI RELATIVE, FINO A TALE DATA, DOVRANNO ESSERE SEMPRE COMPILATE COME SEGUE**

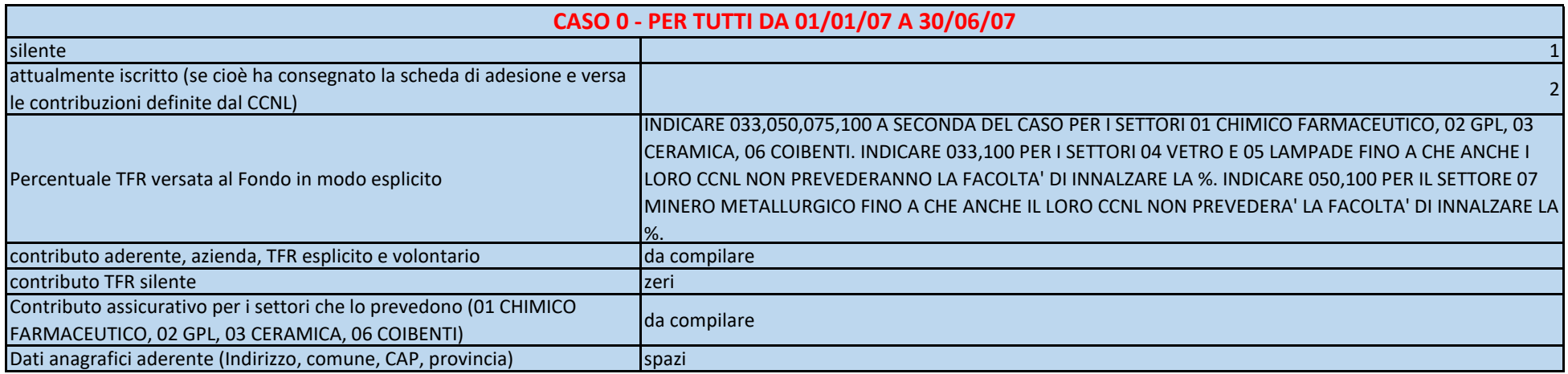

#### **COME COMPILARE I CAMPI LEGATI AL TFR VERSATO PER SILENZIO ASSENSO DAL 01/07/2007**

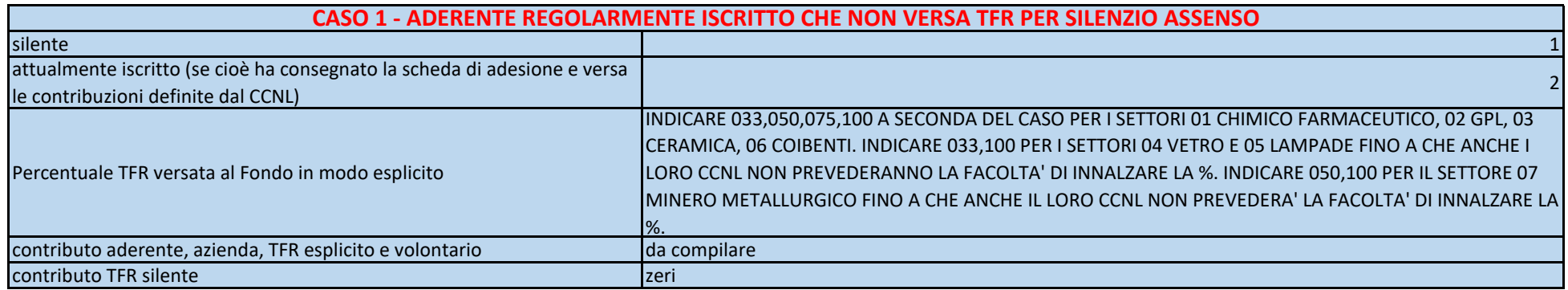

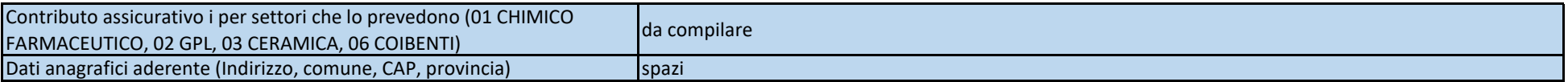

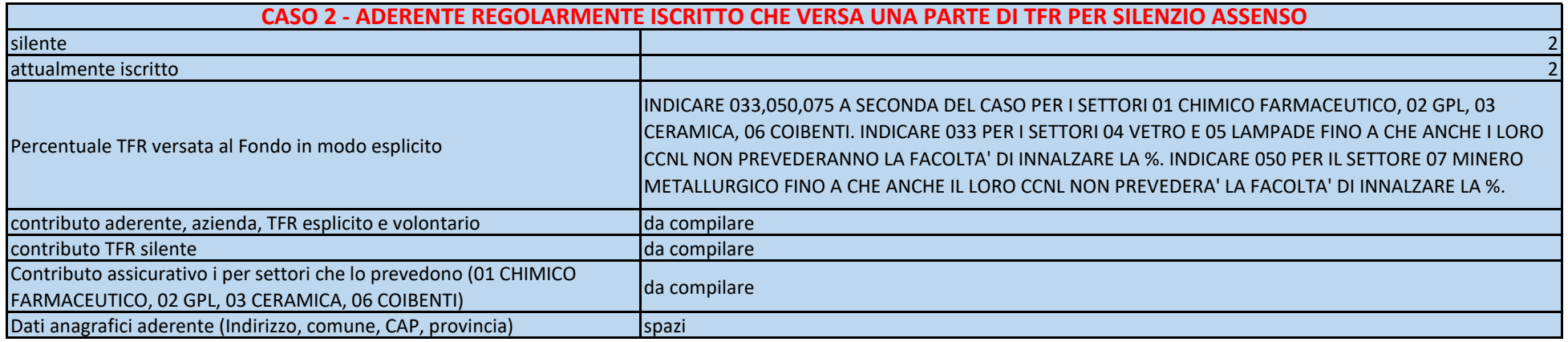

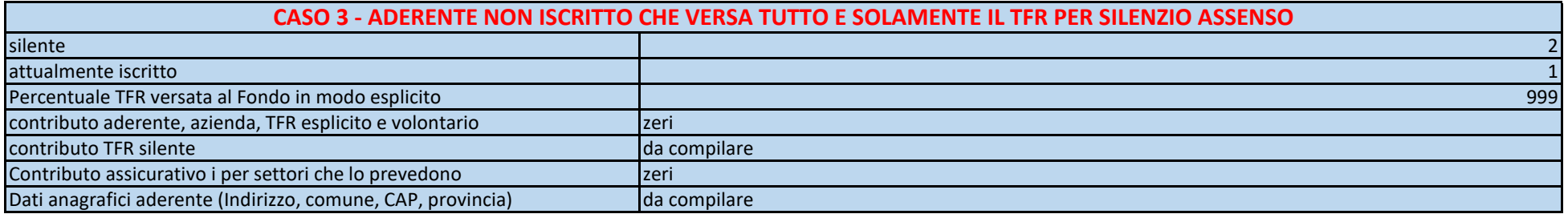